## **Pip Cheatsheet**

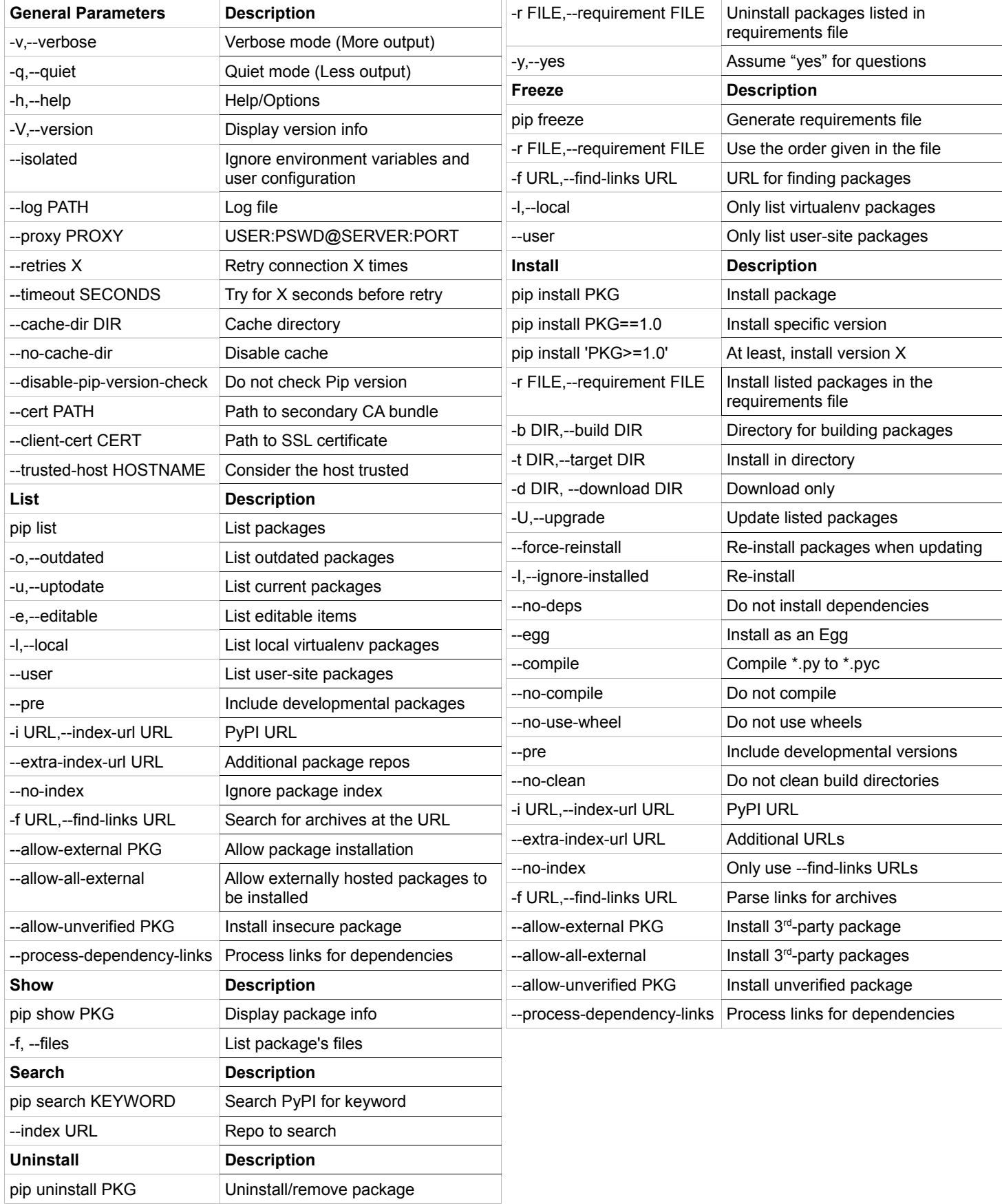